## **Goals for Today**

**CS194-24 Advanced Operating Systems Structures and Implementation Lecture 3 Hardware/Software Interface OS StructureJanuary 29th, 2014 Prof. John Kubiatowicz http://inst.eecs.berkeley.edu/~cs194-24 1/29/14 Kubiatowicz CS194-24 ©UCB Fall 2014 Lec 3.2** • **Finish discussion of TDD/BDD** • **Operating Systems Resources** • **API access to hardware resources**• **OS Design Interactive is important! Ask Questions! Note: Some slides and/or pictures in the following are adapted from slides ©2013 Review: Test-Driven Development (TDD)** • **Test-driven development (TDD) is a software development process that relies on the repetition of a very short development cycle:**  – **First the developer writes an (initially failing) automated test case that defines a desired improvement or new function, Write Minimimumamount of Code to PassWrite Failing TestRefactor Code While Still Passing Repeat as necessary (DRY out code) Review: A Ubiquitous Language for Analysis** • **Need a framework for analyzing the process:** – **As a [X]** – **I want [Y]** – **so that [Z]** • **Then, need a way of expressing the acceptance criteria in terms of scenarios:** – **Given some initial context (the givens),** – **When an event occurs,** – **Then ensure some outcomes** • **Example in cucumber (called, say "valid\_card\_withdrawal.feature") Feature: The Customer tries to withdraw cache using valid ATM card As a customer, I want to withdraw cache from an ATM so that I don't have to wait in line at the bankscenario: Successful Cache WithdrawalGiven I have an ATM card that is owned by me**

- **Then produces the minimum amount of code to pass that test, and**
- **Finally refactors the new code to acceptable standards.**
- **Key thing – Tests come before Code**

#### **1/29/14**

**1/29/14**

 **Given I have an ATM card that is owned by me When I request \$40 And my account does not have enough money**

**and my account has enough money Then I will receive \$40 scenario: Unsuccessful Cache Withdrawal**

**Then I will receive an error**

**When I request \$40**

#### **Review: What do Step definitions look like? Review: Amusing example: Verify Apple-II** • **What do these steps translate into? Start with Apple-II Emulator, then add BDD testing with Cucumber (Thanks to Armando Fox):** •**Model Given I have an ATM card that is owned by me When I request \$40 https://github.com/armandofox/cucumber-virtualii and my account has enough money Then I will receive \$40 Feature: enter and run a short BASIC program** • **Answer: Regular expressions in a step file: As a beginning programmer in the late 1970's Given /^I have an ATM card that is owned by me\$/ do # Set up machine with card and valid PIN So that I can get excited about CS and @my\_account ||= Account.new endbecome a professor someday Scenario: enter and run a Fibonacci program I want to learn BASIC by entering and running When I enter the following program: When /^I request \\$(\d+)\$/ do |amount| simple programs @my\_request = amount end| lines | | 10 INPUT "COMPUTE FIBONACCI NUMBER "; F | Background: The Apple II is booted and the BASIC interpreter is activated | 20 N1 = 1 : N2 = 1 | And /^my account has enough money\$/ @my\_account.balance.should <= @my\_request endGiven there is no current BASIC program | 30 FOR I = F TO 3 STEP -1 | | 40 T = N2 |** Then  $\wedge$  I will receive  $\gtrsim (\dagger + \frac{1}{2})$  do | amount| **Scenario: enter and run Hello World| 50 N2 = N2 + N1 | /^I will receive \\$(\d+)\$/ do |amount| @my\_account.request\_money(@my\_request).should = amount end| 60 N1 = T | When I enter the following program: | lines | | 70 NEXT I | Steps interact with actual implementation | 10 HOME | | 80 PRINT "RESULT IS "; N2 |** – **Reference code you "wish you had", not "code you already have" | 20 PRINT "HELLO WORLD!" | And I type "RUN" And I clear the screen Then I should see "COMPUTE FIBONACCI NUMBER"** • **I put up a pointer to "Rubular" of the Resources page When I type "6" And I type "RUN"** – **It lets you enter regular expressions and experiment Then I should see "HELLO WORLD!" Then I should see "RESULT IS 8" 1/29/14 Kubiatowicz CS194-24 ©UCB Fall 2014 Lec 3.5 1/29/14Kubiatowicz CS194-24 ©UCB Fall 2014 Lec 3.6**

## **Verification Methodology**

- • **Need for both User Stories (Behaviors) and Component Tests (Unit testing)**
	- –Behavioral Tests represent desired behavior from standpoint of stakeholders and involve whole code base
		- » **Executable documentation!**
		- » **Slower, whole-system acceptance testing**
		- » **Run after every change**
	- **Unit testing frameworks (Like Rspec, CUnit, CPPSpec, etc) thoroughly test modules**
		- » **Fast execution**
		- » **Only run tests when change actual module**
- • **Behavioral tests** 
	- **High-level description independent of implementation**
	- **Test files named for behaviors being tested** » **When failures happen, know where to start looking**
	- **Always in sync with code: tests run after every change**
	- **JBehave, Cucumber, etc**
- **Unit tests** 
	- **Express individual details of implementation**
	- **Consider writing one or more unit test for every module**
	- **Can use CPPSpec, Cunit, etc.**

 **Kubiatowicz CS194-24 ©UCB Fall 2014 Lec 3.7** – **Can be systematic, catch corner cases, etc 1/29/14**

**1/29/14**

# **How Agile Methods Address Project Risks** • **No longer Delivering Late or Over Budget**

- **Deliver system in tiny, one- or two-week iterations (or mini- projects)**
- **Always have a working release**
- **Know exactly how much it costs**
- **No Longer Delivering the Wrong Thing**
	- Can demonstrate new features to stakeholders and make any tweaks or correct any misunderstandings while work fresh in<br>developer's minds
- **No Longer Unstable in Production**
	- **Deliver something on every iteration**
	- **Must get good at building and deploying the application**
		- » **Releasing to production or testing hardware just another build to just another environment**
		- » **Rely on software automation to manage this**
	- Application servers automatically configured, database schemas **Application servers automatically configured, database schemas automatically updated, code automatically built, assembled, and deployed**
	- **All types of tests automatically executed to ensure system working**
- **No Longer Costly to Maintain**
	- **With first iteration –team is effectively in maintenance mode!**
	- **Adding code to a working system, so they have to be very careful**

## **Recall: UNIX System Structure**

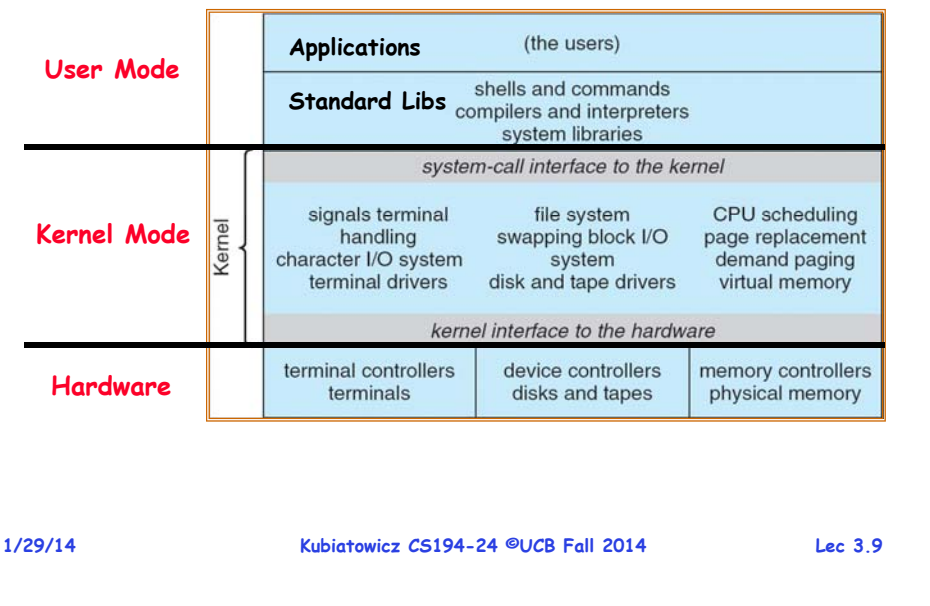

#### **OS Resources – at the center of it all!**

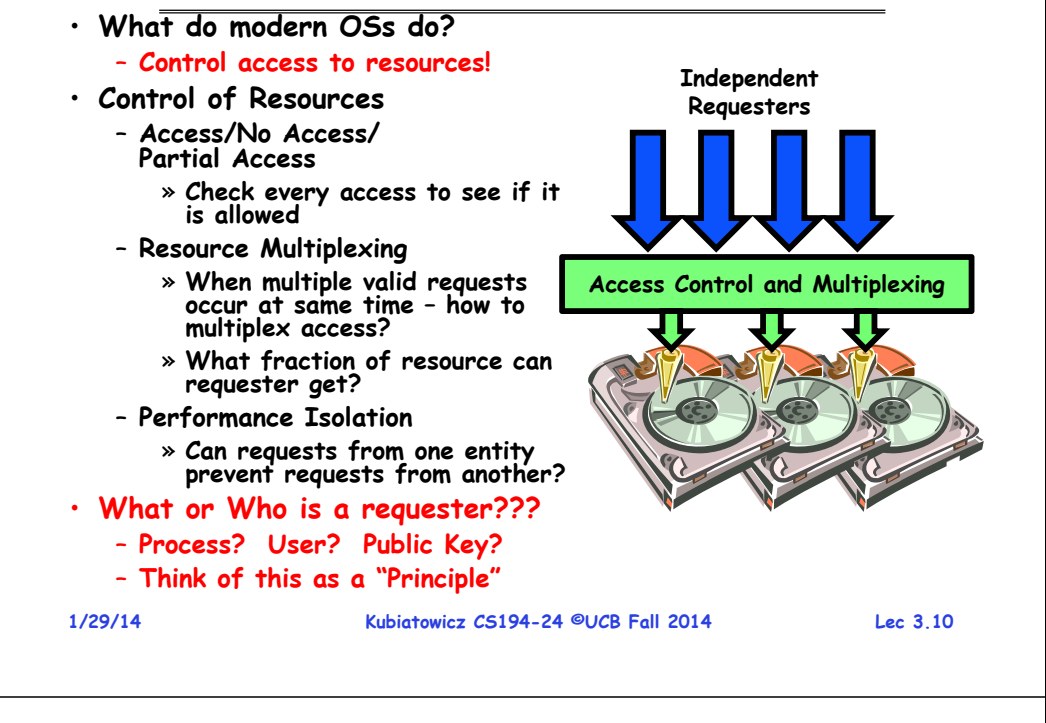

#### **What is a Resource?**

- **Processor, Memory, Cache**
	- **Multiplex through: scheduling, Virtual memory**
	- **Abstraction: Process, Thread**
	- **Need Kernel Level to Multiplex?**
		- » **Need to Sandbox somehow**
	- » **Kernel control of memory, prevent certain instructions**
- **Network**
	- **Multiplex through: Queues, Input Filters**
	- **Abstraction: Sockets API**
	- **Need Kernel Level to Multiplex?**
		- » **Not necessarily – New hardware has on-chip filters**
		- » **Setup Cost, but not necessarily a per-packet cost**
		- » **Is network really secure anyway? (Need Crypto!)**
- **Disk**
	- **Multiplex through: Buffer Cache**
	- **Abstraction: File System API**
	- **Need Kernel Level to Multiplex?**
	- » **Traditionally all access control through kernel**
		- » **What about assigning unlimited access to partitions?**

## **More Complex Resources: Operating System Services**

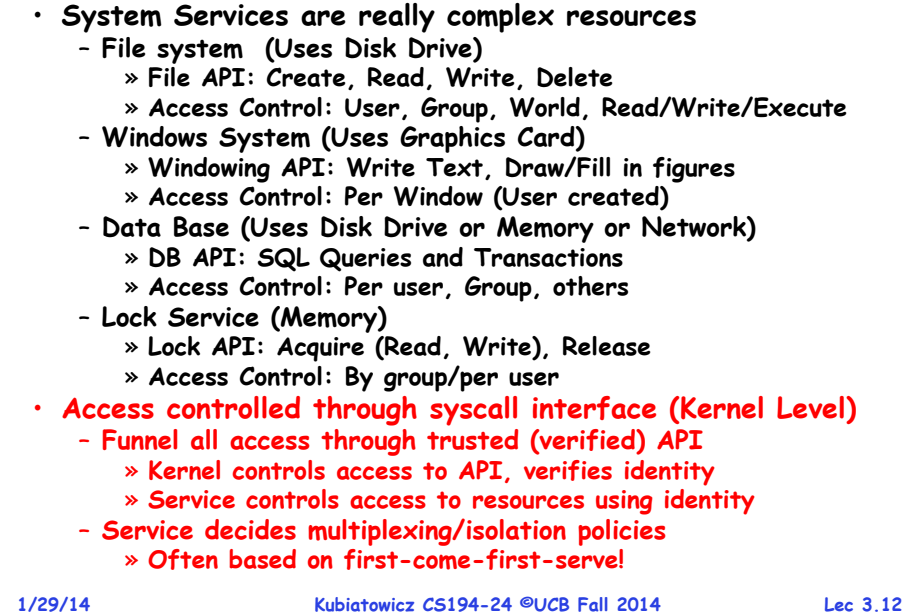

#### **The Protection vs Management Split**

**Kubiatowicz CS194-24 ©UCB Fall 2014 Lec 3.15**

**Hardware**

Hardware

**Network** Interface

**1/29/14**

HardwareInterface

#### **Administrivia**

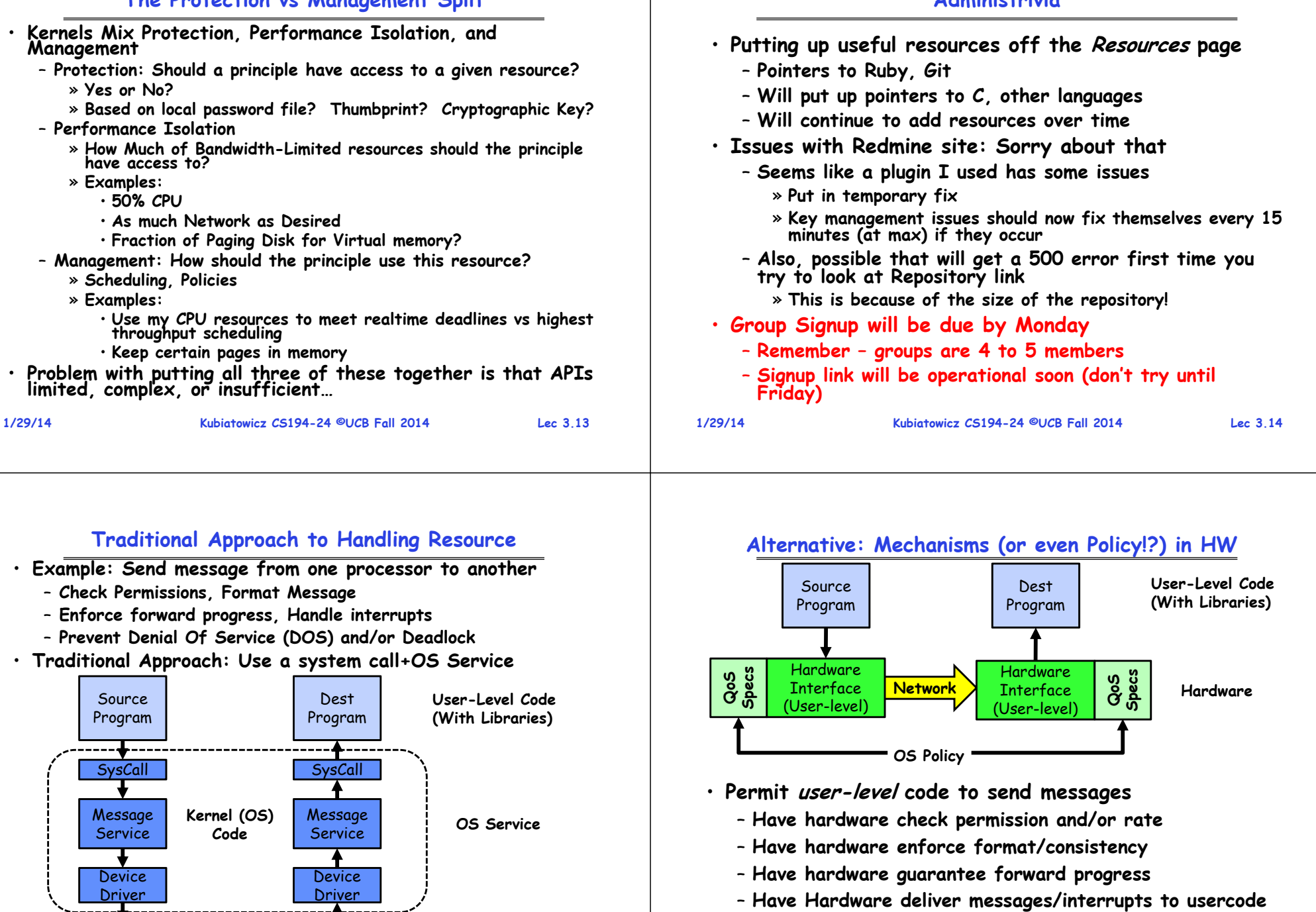

- 
- **OS sets registers to control behavior based on policy**

#### **Push Access Control to Hardware: User-Level Alewife Messaging**

![](_page_4_Figure_1.jpeg)

– **Get at system calls by linking with libraries in glibc**

![](_page_4_Figure_3.jpeg)

- • **Three most common APIs are:**
	- **Win32 API for Windows**
	- –**POSIX API for POSIX-based systems (including virtually all versions of UNIX, Linux, and Mac OS X)**
	- **Java API for the Java virtual machine (JVM)**

**Kubiatowicz CS194-24 ©UCB Fall 2014 Lec 3.20**

**1/29/14**

buffer

inser

 $(0/5)$ 

mismatch dispose

interrupt

• **Emulation of hardware delivery in software:** transit receive occupancy end  $Ferffer$ atomic extract gootion  $(user)$ 

dispose<br>(traps)

notifi

(B) User-level interrupt

![](_page_4_Figure_14.jpeg)

**Kubiatowicz CS194-24 ©UCB Fall 2014 Lec 3.19**

#### **Example of System Call usage**

![](_page_5_Figure_1.jpeg)

![](_page_5_Picture_2.jpeg)

# • **Many crossings of the User/Kernel boundary!**

#### – **The cost of traversing this boundary can be high**

**1/29/14**

**Kubiatowicz CS194-24 ©UCB Fall 2014 Lec 3.21**

#### **Example: Use strace to trace syscalls**

**1/29/14exit\_group(0) Kubiatowicz CS194-24 ©UCB Fall 2014 Lec 3.22** • **prompt% strace wc production.log** execve("/usr/bin/wc", ["wc", "production.log"], [/\* 52 vars \*/]) = 0<br>brk(0)<br>mmap(NULL, 4096, PROT\_READ|PROT\_WRITE, MAP\_PRIVATE|MAP\_ANONYMOUS, -1, 0) = 0x7ff24b8f7000 **access("/etc/ld.so.preload", R\_OK) = -1 ENOENT (No such file or directory) open("/etc/ld.so.cache", O\_RDONLY) = 3 fstat(3, {st\_mode=S\_IFREG|0644, st\_size=137151, ...}) = 0 mmap(NULL, 137151, PROT\_READ, MAP\_PRIVATE, 3, 0) = 0x7ff24b8d5000 close(3) = 0 open("/lib64/libc.so.6", O\_RDONLY) = 3 read(3, "\177ELF\2\1\1\3\0\0\0\0\0\0\0\0\3\0>\0\1\0\0\0\360\355\241,0\0\0\0"..., 832) = 832** fstat(3, {st\_mode=S\_IFRE6|0755, st\_size=1922112, ...}) = 0<br>mmap(0x302ca00000, 3745960, PROT\_READ|PROT\_EXEC, MAP\_PRIVATE|MAP\_DENYWRITE, 3, 0) = 0x302ca00000<br>mprotect(0x302cb89000, 2097152, PROT\_NONE) = 0 mmap(0x302cd89000, 20480, PROT\_READ|PROT\_WRITE, MAP\_PRIVATE|MAP\_FIXED|MAP\_DENYWRITE, 3, 0x189000) = 0x302cd89000<br>mmap(0x302cd8e000, 18600, PROT\_READ|PROT\_WRITE, MAP\_PRIVATE|MAP\_FIXED|MAP\_ANONYMOUS, -1, 0) = 0x302cd8e000 cise(3)<br>mmor(NALL, 4096, PROT\_READ|PROT\_WRITE, MAP\_PRIVATE|MAP\_ANONYMOUS, -1, 0) = 0x7ff24b844000<br>mmor(NALL, 4096, PROT\_READ|PROT\_WRITE, MAP\_PRIVATE|MAP\_ANONYMOUS, -1, 0) = 0x7ff24b843000<br>arch\_pret(ARCH\_SET\_FS, 0x7ff24b843 mproter(0x302c689500, 16384, RKOT\_READ) = 0<br>mproter(0x302c689600, 16384, RKOT\_READ) = 0<br>mproter(0x302c681600, 157151) = 0x198000<br>perf(1/artificand/axion-set-active, 0, RKONU) = 3<br>perf(1/artificand/axion-set-active, 0, RKO read&, "krepo/gin-tess/gintile-admin\n"...., 16384) = 16384<br>read&, "krepo/gin-tess/gintile-admin\n"..., 16384) = 16384<br>read&, "ited with positive recursionChec"..., 16384) = 16384<br>read&, ""in changes to gitalite-admin r".. **close(3) = 0 close(1) = 0 munmap(0x7ff24b8ef000, 4096) = 0 close(2) = 0**

## **Example of Standard API**

#### **EXAMPLE OF STANDARD API**

As an example of a standard API, consider the read() function that is available in UNIX and Linux systems. The API for this function is obtained from the man page by invoking the command

man read

value

#### on the command line. A description of this API appears below:

![](_page_5_Picture_378.jpeg)

A program that uses the read () function must include the unistd. h header file, as this file defines the ssize t and size t data types (among other things). The parameters passed to read () are as follows:

• int fd-the file descriptor to be read

name

- void \*buf a buffer where the data will be read into
- size\_t count-the maximum number of bytes to be read into the buffer

On a successful read, the number of bytes read is returned. A return value of 0 indicates end of file. If an error occurs, read () returns -1.

#### **System Call Implementation**

• **Typically, a number associated with each system call System-call interface maintains a table indexed according to these numbers** – **The fact that the call is by "number", is essential for security reasons!** • The system call interface invokes intended system call in OS kernel and returns status of the system call and any return values – **Return value: often a long (integer)** » **Return of zero is usually a sign of success, but not always** » **Return of -1 is almost always reflects an error** – **On error – return code placed into global "errno" variable** » **Can translate into human-readable errors with the "perror()" call** • **The caller need know nothing about how the system call is implemented** – **Just needs to obey API and understand what OS will do as a result call** – **Most details of OS interface hidden from programmer by API**  » **Managed by run-time support library (set of functions built into libraries included with compiler)**

![](_page_6_Figure_0.jpeg)

**1/29/14**

# **Types of System Calls (Con't)**

![](_page_7_Picture_429.jpeg)

## **Portability**

![](_page_8_Picture_193.jpeg)

÷

**1/29/14**

**Examples of Windows and** 

![](_page_9_Picture_179.jpeg)